D-MAVT / D-MATL Lineare Algebra I HS 2021 Prof. Dr. N. Hungerbühler

# Lösung Serie 3

Aufgabe 1 ist online auf <https://echo.ethz.ch> zu lösen. Schicken Sie Ihre Lösung bis spätestens Freitag, 22. Oktober um 14:00 Uhr ab.

Die schriftlichen Aufgaben können Sie am selben Tag in Ihrer Übungsstunde abgeben oder per SAM-Upload Tool <https://sam-up.math.ethz.ch/?lecture=401-0171-00&serie=s01>.

1. Gegeben seien die Matrix

$$
A = \begin{pmatrix} 1 & 3 & -1 \\ 1 & -1 & 2 \\ 0 & 4 & -3 \end{pmatrix}
$$

und der Vektor

$$
b = \begin{pmatrix} b_1 \\ b_2 \\ b_3 \end{pmatrix}.
$$

Für welche Werte  $b_1, b_2, b_3 \in \mathbb{R}$  ist das LGS  $Ax = b$  lösbar?

- (a) Für alle  $b_1, b_2, b_3 \in \mathbb{R}$ .
- (b) Für keine  $b_1, b_2, b_3 \in \mathbb{R}$ .
- (c) Für alle  $b_1, b_2, b_3 \in \mathbb{R}$  mit  $b_3 + b_2 b_1 = 0$ .
- (d) Für alle  $b_1, b_2, b_3 \in \mathbb{R}$  mit  $b_3 + b_2 b_1 \neq 0$ .
- (e) Das lässt sich nicht entscheiden.

Lösung: Korrekt ist nur (c), da:

(a) Für alle  $b_1, b_2, b_3 \in \mathbb{R}$ .

Falsch. Z.B. existiert für keinen der drei Vektoren b  $\in$  $\sqrt{ }$  $\frac{1}{2}$  $\mathcal{L}$  $\sqrt{ }$  $\mathbf{I}$ 1  $\overline{0}$ 0  $\setminus$  $\vert$ ,  $\sqrt{ }$  $\mathbf{I}$ 0 1 0  $\setminus$  $\vert$ ,  $\sqrt{ }$  $\mathbf{I}$  $\overline{0}$  $\overline{0}$ 1  $\setminus$  $\mathbf{I}$  $\mathbf{A}$  $\mathbf{I}$  $\frac{1}{2}$ eine  $L\ddot{o}sung.$ 

- (b) Für keine  $b_1, b_2, b_3 \in \mathbb{R}$ . Falsch. Für  $b =$  $\sqrt{ }$  $\mathcal{L}$  $\overline{0}$ 0  $\overline{0}$  $\setminus$ existiert immer mindestens die Lösung  $x =$  $\sqrt{ }$  $\mathbf{I}$ 0 0 0  $\setminus$  $\cdot$ Eine andere Argumentation: Setzt man in  $Ax = b$  irgendetwas für x ein, so erhält man  $einen$  Vektor b für den dieses  $x$  eine Lösung ist.
- $\checkmark$  (c) Für alle  $b_1, b_2, b_3 \in \mathbb{R}$  mit  $b_3 + b_2 b_1 = 0$ .
	- (d) Für alle  $b_1, b_2, b_3 \in \mathbb{R}$  mit  $b_3 + b_2 b_1 \neq 0$ .

Falsch. Nimmt man für b den Nullvektor, so existiert mit  $x =$  $\sqrt{ }$  $\mathcal{L}$ 0 0 0  $\setminus$  $\int eine$  Lösung, aber  $b_1 = b_2 = b_3 = 0$  wird durch die Ungleichung  $b_3 + b_2 - b_1 \neq 0$  ausgeschlossen.

(e) Das lässt sich nicht entscheiden.

Mit dem Gauss-Verfahren erhalten wir für  $x =$  $\sqrt{ }$  $\mathcal{L}$  $\overline{x}_1$  $\overline{x_2}$  $\overline{x_3}$  $\setminus$  $\vert$ :

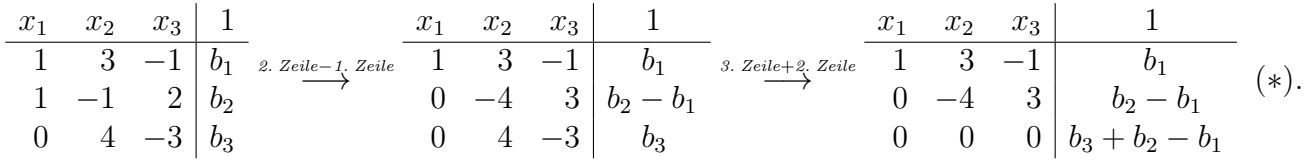

Also gibt es eine Lösung für alle  $b_1, b_2, b_3$  mit  $b_3 + b_2 - b_1 = 0$  (aus der 3. Zeile von  $(*)$ ersichtlich).

#### 2. Ebenenschnitt

(a) Für welche Werte von  $t$  schneiden sich die vier im untenstehenden Gleichungssystem gegebenen Ebenen im R 3 ?

$$
2x - y + z = 0
$$
  
\n
$$
x + y = 2(x - y) + t(z + 1) = 0.
$$

(b) Das folgende MATLAB-Skript visualisiert die Lösung des LGS  $x + y - z = 5, x - y - z = 0, 4x - z = 2.$ 

 $\text{ex}\sup\left(\left(\frac{y}{x+y-5}\right)\right)$ % plottet den Graphen der Funktion  $z = f(x, y) = x+y-5$  (Sie koennen % auch andere (zwei) Variabelnamen waehlen) hold on % hold dient dazu, alle Graphen in derselben Figur anzuordnen % (Figur nicht schliessen waehrend dem Ausfuehren der Befehle)  $\text{ex}\sup f c (\text{'x-y'})$  $\text{exsurfc}('4*x-2')$ hold off

Ändern Sie dieses Skript so ab, dass es für die im Teil  $(a)$  gefundenen Werte von  $t$  den Schnitt der vier Ebenen visualisiert.

#### Lösung:

(a) Das gegebene Gleichungssystem ist äquivalent zu

$$
\begin{array}{rcl}\ny + z &= 0 \\
2x - y + z &= 0 \\
x + y &= 2t \\
2x - 2y + tz &= -t.\n\end{array}
$$

Variablen  $x, y, z$  mit Parameter t. Mit dem Gaussverfahren erhalten wir (wobei Z für  $\frac{1}{2}$ Der Schnitt der Ebenen entspricht der Lösungsmenge des Gleichungssystems in den Zeile steht)

y<sup>k</sup>−<sup>1</sup> − 2y<sup>k</sup> + yk+1 = 0 7Ƀ` k = 1, 2, . . . , n. yn+1 = 1 **9X** *LmK2`Bb+?2 S`Q#H2KiBF #2B HBM2`2M :H2B+?mM;bbvbi2K2M,* V Gƺb2M aB2 " 1044.005 696 174 116 # " <sup>x</sup> y <sup>116</sup> # x y z 1 0 1 1 0 2 −1 1 0 1 1 0 2t 2 −2 t −t 1.Z=3.Z, 2.Z=1.Z −→ 3.Z=2.Z, 4.Z=4.Z x y z 1 1 1 0 2t 0 1 1 0 2 −1 1 0 2 −2 t −t 3.Z−2×(1.Z) −→ 4.Z−2×(1.Z) x y z 1 1 1 0 2t 0 1 1 0 0 −3 1 −4t 0 −4 t −5t 3.Z+3×(2.Z) −→ 3.Z+4×(2.Z) x y z 1 1 1 0 2t 0 1 1 0 0 0 4 −4t 0 0 t + 4 −5t 4.Z− t+4 <sup>4</sup> ×(3.Z) −→ x y z 1 1 1 0 2t 0 1 1 0 0 0 4 −4t 0 0 0 −5t − t+4 4 · (−4t) = t <sup>2</sup> <sup>−</sup> <sup>t</sup> <sup>=</sup> <sup>t</sup>(<sup>t</sup> <sup>−</sup> 1) (∗)

Die Verträglichkeitsbedingung  $t(t - 1) = 0$  ist nur für  $t = 0$  und  $t = 1$  erfüllt.

et man durch Rückwärtseinsetzen:<br>
<sup>2</sup> 2 Zeile von (\*):  $4z = -4t$ )  $x = 0$  (aus der 1. Zeile von(∗):  $x = 2t - y$ ). Für  $t = 0$  findet man durch Rückwärtseinsetzen:  $z = 0$  (aus der 3. Zeile von (\*):  $4z = -4t$ ),  $y = 0$  (aus der 2. Zeile von  $(*)$ :  $y = 0 - z$ ),

Für  $t = 1$  findet man durch Rückwärtseinsetzen:  $z = -1$  (aus der 3. Zeile von (\*):  $4z = -4t$ ),  $y = 1$  (aus der 2. Zeile von (\*):  $y = 0 - z$ ),  $x = 1$  (aus der 1. Zeile von (\*):  $x = 2t - y$ ).

Der Schnitt der Ebenen entspricht also in den Fällen  $t = 0$  und  $t = 1$  jeweils einem einzelnen Punkt $\begin{pmatrix} x \\ y \\ z \end{pmatrix} \in \left\{ \begin{pmatrix} 0 \\ 0 \\ 0 \end{pmatrix}, \begin{pmatrix} 1 \\ 1 \\ -1 \end{pmatrix} \right\}.$ 

(b) Das folgende MATLAB-Skript zeigt den Fall  $t = 0$ :

```
\% t=0
\text{ex}\sup f c (\text{ }0\text{ }x\text{--}z\text{ }')% "0*x" steht nur da, damit die Achsenlabels automatisch korrekt sind
hold on
ezsurfc('2*x+z')\text{ex}\,\text{surface}\left(\text{'-x+0} \cdot \text{z'}\right)ezsurfc('x+0*z')hold off
```
#### 3. Multidimensionale Gleichungssysteme variabler Grösse

(a) Lösen Sie für  $n \geq 2$  das lineare Gleichungssystem

$$
\sum_{i=1}^{n} (i-k)x_i = 1 \text{ für } k = 1, 2, \dots, n.
$$

(b) Lösen Sie für  $n \geq 1$  das lineare Gleichungssystem

$$
y_0 = 0
$$
  

$$
y_{k-1} - 2y_k + y_{k+1} = 0
$$
 für  $k = 1, 2, ..., n$ .  

$$
y_{n+1} = 1
$$

#### Lösung:

(a) Wir lösen das folgende Gleichungssystem  $(x_i$  für  $i = 1, 2, \ldots, n$  Spalten und  $k = 1, 2, \ldots, n$  Zeilen):

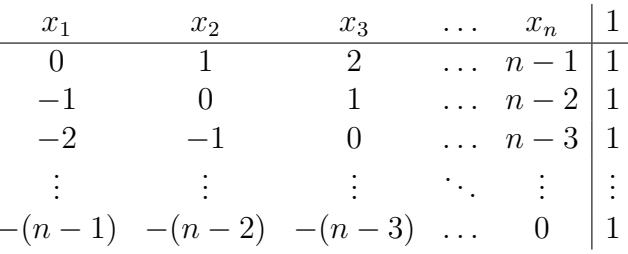

Wenn wir für  $k = 2, 3, ..., n$  von der k-ten Zeile die  $(k - 1)$ -te Zeile abziehen und die erste Zeile unverändert lassen, erhalten wir

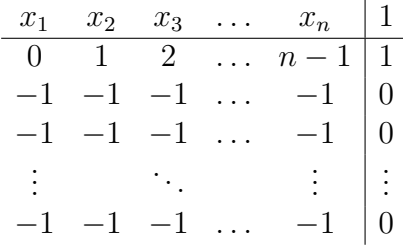

Das Gleichungssystem ist also äquivalent zu (doppelte Zeilen streichen)

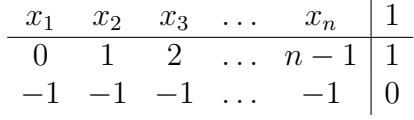

Das Gleichungssystem ist also äquivalent zu (Multiplikation der 2. Zeile mit  $-1$ , Zeilen vertauschen)

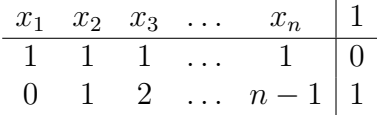

Die Lösungsmenge ist folglich

$$
x_n = t_1 \text{ (aus der 2. Zeile)}
$$
  
\n
$$
x_{n-1} = t_2 \text{ (aus der 2. Zeile)}
$$
  
\n
$$
\vdots
$$
  
\n
$$
x_3 = t_{n-2} \text{ (aus der 2. Zeile)}
$$
  
\n
$$
x_2 = 1 - \sum_{i=1}^{n-2} (n-i)t_i \text{ (aus der 2. Zeile)}
$$
  
\n
$$
x_1 = -\sum_{i=2}^{n} x_i = -1 + \sum_{i=1}^{n-2} (n-i-1)t_i \text{ (aus der 1. Zeile)}
$$

für  $t_1, t_2, \ldots, t_{n-2} \in \mathbb{R}$  beliebig.

(b) Wir lösen das folgende Gleichungssystem  $(y_i \text{ für } i = 0, 1, 2, \ldots, n + 1 \text{ Spalten und } k = 1, 2, \ldots, n + 2 \text{ Zeilen})$ :

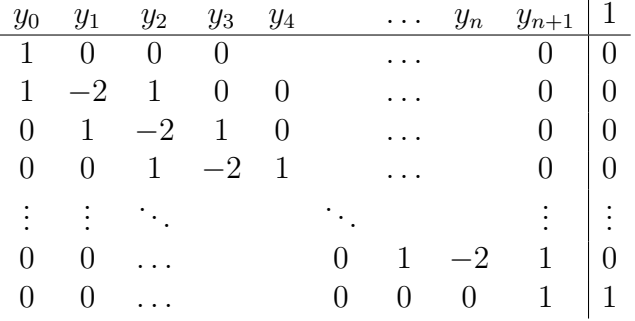

Um die Matrix auf Zeilenstufenform zu bringen, führen wir die folgenden  $n$  Schritte durch (nur die erste und letzte Zeile bleiben dabei unverändert):

- 1. Schritt: Wir ziehen die 1. Zeile von der 2. Zeile ab.
- 2. Schritt: Wir addieren die 2. Zeile der neuen Matrix zum 2-fachen der 3. Zeile.
- k. Schritt: Wir addieren die k-te Zeile der neuen Matrix zum k-fachen der  $(k + 1)$ -ten Zeile für  $k = 3, 4, \ldots, n$ .

Somit erhalten wir die Matrix

| $y_0$ | $y_1$                                                                         | $y_2$ $y_3$ $y_4$        |                   |          | $y_n$              | $y_{n+1}$      |              |
|-------|-------------------------------------------------------------------------------|--------------------------|-------------------|----------|--------------------|----------------|--------------|
|       |                                                                               | 1 0 0 0                  |                   |          |                    | $\overline{0}$ | $^{\circ}$ 0 |
|       |                                                                               | $0 \t -2 \t 1 \t 0$      | $\hspace{1.6cm}0$ |          |                    | $0 \mid 0$     |              |
|       |                                                                               | $0 \t 0 \t -3 \t 2$      | $\hspace{1.6cm}0$ |          |                    | $0 \mid 0$     |              |
|       |                                                                               | $0 \t 0 \t 0 \t -4 \t 3$ |                   |          |                    | $0 \mid 0$     |              |
|       | $\frac{1}{2}$ , $\frac{1}{2}$ , $\frac{1}{2}$ , $\frac{1}{2}$ , $\frac{1}{2}$ |                          |                   |          |                    | $\pm$ 1:       |              |
|       | $0 \quad 0$                                                                   |                          |                   |          | 0 0 $-(n+1)$ n   0 |                |              |
| 0     | 0                                                                             |                          |                   | $\theta$ | $0 \t 0 \t 1 \t 1$ |                |              |

Nach Normieren der Zeilen (k. Zeile multipliziert mit  $-\frac{1}{k}$  $\frac{1}{k}$  für  $k = 2, 3, ..., n + 1$  und erste und letzte Zeile beibehalten) wird diese zu

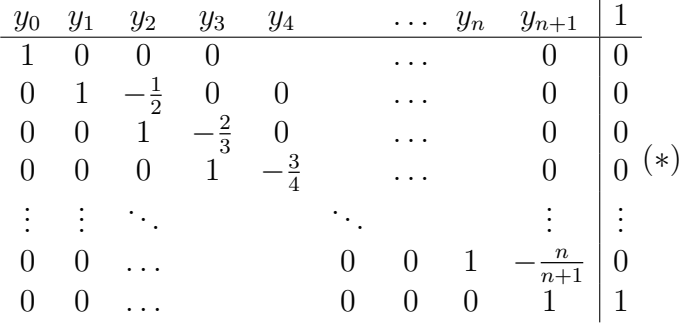

Durch Rückwärtseinsetzen erhalten wir

$$
y_{n+1} = 1 \text{ (aus der } (n+2)\text{-ten Zeile von } (*)
$$
  
\n
$$
y_n = \frac{n}{n+1} \cdot y_{n+1} = \frac{n}{n+1} \text{ (aus der } (n+1)\text{-ten Zeile von } (*)
$$
  
\n
$$
y_{n-1} = \frac{n-1}{n} \cdot y_n = \frac{n-1}{n+1} \text{ (aus der } n\text{-ten Zeile von } (*)
$$
  
\n
$$
y_{n-2} = \frac{n-2}{n-1} \cdot y_{n-1} = \frac{n-2}{n+1} \text{ (aus der } (n-1)\text{-ten Zeile von } (*)
$$
  
\n
$$
\vdots
$$
  
\n
$$
y_k = \frac{k}{k+1} \cdot y_{k+1} = \frac{k}{n+1} \text{ (aus der } (k+1)\text{-ten Zeile von } (*)
$$
  
\n
$$
\vdots
$$
  
\n
$$
y_2 = \frac{2}{3} \cdot y_3 = \frac{2}{n+1} \text{ (aus der 3-ten Zeile von } (*)
$$
  
\n
$$
y_1 = \frac{1}{2} \cdot y_2 = \frac{1}{n+1} \text{ (aus der 2-ten Zeile von } (*)
$$
  
\n
$$
y_0 = 0 = \frac{0}{n+1} \text{ (aus der 1-ten Zeile von } (*)
$$

oder allgemein

$$
y_k = \frac{k}{n+1}
$$
 für  $k = 0, 1, ..., n+1$ .

### 4. Numerische Problematik bei linearen Gleichungssystemen

(a) Lösen Sie

$$
\begin{pmatrix} 1044.005 & 696 \\ 174 & 116 \end{pmatrix} \begin{pmatrix} x \\ y \end{pmatrix} = \begin{pmatrix} 696 \\ 116 \end{pmatrix}.
$$

(b) "Lösen" Sie mit einem gewöhnlichen Taschenrechner

$$
\begin{pmatrix} 1044.0045 & 696.0028 \\ 174.0008 & 116.0005 \end{pmatrix} \begin{pmatrix} x \\ y \end{pmatrix} = \begin{pmatrix} 696.0034 \\ 116.0006 \end{pmatrix}.
$$

(c) Zeigen Sie, dass jedes  $(\begin{smallmatrix}x\\ y\end{smallmatrix}),$ das zur Lösungsmenge beider Gleichungssysteme

$$
\begin{pmatrix} 1044 & 696 \ 174 & 116 \end{pmatrix} \begin{pmatrix} x \ y \end{pmatrix} = \begin{pmatrix} 696 \ 116 \end{pmatrix}, \quad \begin{pmatrix} 45 & 28 \ 8 & 5 \end{pmatrix} \begin{pmatrix} x \ y \end{pmatrix} = \begin{pmatrix} 34 \ 6 \end{pmatrix}
$$

gehört, auch eine Lösung von (b) ist und lösen Sie damit (b).

## Lösung:

(a) Offensichtlich lautet die Lösung  $x = 0, y = 1$ , da

$$
\begin{pmatrix} 1044.005 & 696 \ 174 & 116 \end{pmatrix} \begin{pmatrix} 0 \ 1 \end{pmatrix} = \begin{pmatrix} 696 \ 116 \end{pmatrix}.
$$

(b) Mit dem Taschenrechner findet man die Lösung  $x = 0, y = 1$  (oder je nach Taschenrechner zumindest eine Lösung mit relativ grossem Fehler). Beim Einsetzen ins Gleichungssystem sieht man jedoch, dass diese falsch ist, da

$$
\begin{pmatrix} 1044.0045 & 696.0028 \\ 174.0008 & 116.0005 \end{pmatrix} \begin{pmatrix} 0 \\ 1 \end{pmatrix} = \begin{pmatrix} 696.0028 \\ 116.0005 \end{pmatrix} \neq \begin{pmatrix} 696.0034 \\ 116.0006 \end{pmatrix}.
$$

Der Rundungsfehler ist zu gross!

(c) Falls

$$
\begin{pmatrix} 1044 & 696 \ 174 & 116 \end{pmatrix} \begin{pmatrix} x \ y \end{pmatrix} = \begin{pmatrix} 696 \ 116 \end{pmatrix} \quad \text{und} \quad \begin{pmatrix} 45 & 28 \ 8 & 5 \end{pmatrix} \begin{pmatrix} x \ y \end{pmatrix} = \begin{pmatrix} 34 \ 6 \end{pmatrix}
$$

gelten, gilt auch

$$
\underbrace{\left[\begin{pmatrix}1044 & 696\\174 & 116\end{pmatrix} + 10^{-4}\begin{pmatrix}45 & 28\\8 & 5\end{pmatrix}\right]}_{=(*)}\begin{pmatrix}x\\y\end{pmatrix} = \begin{pmatrix}1044 & 696\\174 & 116\end{pmatrix}\begin{pmatrix}x\\y\end{pmatrix} + 10^{-4}\begin{pmatrix}45 & 28\\8 & 5\end{pmatrix}\begin{pmatrix}x\\y\end{pmatrix}
$$

$$
=\underbrace{\begin{pmatrix}696\\116\end{pmatrix} + 10^{-4}\begin{pmatrix}34\\6\end{pmatrix}}_{=(**)}
$$

und somit (durch Ausrechnung von (∗) und (∗∗))

$$
\begin{pmatrix} 1044.0045 & 696.0028 \\ 174.0008 & 116.0005 \end{pmatrix} \begin{pmatrix} x \\ y \end{pmatrix} = \begin{pmatrix} 696.0034 \\ 116.0006 \end{pmatrix}.
$$

Die Lösung von

$$
\begin{pmatrix} 45 & 28 \\ 8 & 5 \end{pmatrix} \begin{pmatrix} x \\ y \end{pmatrix} = \begin{pmatrix} 34 \\ 6 \end{pmatrix}
$$

ist  $x = 2, y = -2, da$ 

$$
5 \times [45x + 28y = 34] - 28 \times [8x + 5y = 6] \iff [(225x - 224x) + (140y - 140y) = 170 - 168]
$$
  

$$
\iff x = 2
$$
  

$$
\implies 5y = 6 - 8x = 6 - 8 \cdot 2 = -10
$$
  

$$
\iff y = -2.
$$

Durch Einsetzen sieht man, dass  $x=2,\,y=-2$ auch eine Lösung von

$$
\begin{pmatrix} 1044 & 696 \\ 174 & 116 \end{pmatrix} \begin{pmatrix} x \\ y \end{pmatrix} = \begin{pmatrix} 696 \\ 116 \end{pmatrix}
$$

ist, da

$$
\begin{pmatrix} 1044 & 696 \\ 174 & 116 \end{pmatrix} \begin{pmatrix} 2 \\ -2 \end{pmatrix} = \begin{pmatrix} 696 \\ 116 \end{pmatrix}.
$$

Folglich ist $x=2,\,y=-2$ eine Lösung der Gleichung

$$
\begin{pmatrix} 1044.0045 & 696.0028 \\ 174.0008 & 116.0005 \end{pmatrix} \begin{pmatrix} x \\ y \end{pmatrix} = \begin{pmatrix} 696.0034 \\ 116.0006 \end{pmatrix}
$$

aus (b). Da der Rang dieses LGS aus (b) gleich 2 ist (weil  $\frac{174.0008}{1044.0045} \neq \frac{116.0005}{696.0028}$ ), ist diese Lösung eindeutig.